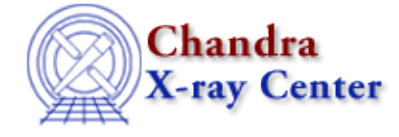

URL: [http://cxc.harvard.edu/sherpa3.4/bugs/sl\\_import.html](http://cxc.harvard.edu/sherpa3.4/bugs/sl_import.html) Last modified: 21 September 2006

## **S−lang−related Bugs: import**

## **Bugs**

## **.sherpa−session−<pid>** *created in home directory* 1.

If you use *Sherpa* in S−lang scripts, your home directory will be filled with .sherpa−session−<pid> files. (These files are only supposed to be created when *Sherpa* exits with a nonzero status.) These files do not interfere with the operation of *Sherpa*, but do create a lot of clutter.

## **Workaround:**

you can stop this by explicitly ending the slsh script or chips session by calling sherpa eval("exit").

*Importing the sherpa module into an slsh script causes the script to hang at exit, forcing the user* 2. *to kill it with* **Ctrl−C***. (Red Hat 8.0)*

The Chandra X−Ray Center (CXC) is operated for NASA by the Smithsonian Astrophysical Observatory. 60 Garden Street, Cambridge, MA 02138 USA. Smithsonian Institution, Copyright © 1998−2006. All rights reserved.

URL: [http://cxc.harvard.edu/sherpa3.4/bugs/sl\\_import.html](http://cxc.harvard.edu/sherpa3.4/bugs/sl_import.html) Last modified: 21 September 2006 S−lang−related Bugs: import − CIAO 3.4